## **LAMPIRAN**

<?php //cek session if(empty(\$\_SESSION['admin'])){  $$$ \_SESSION['err'] = '<center>Anda harus login terlebih dahulu!</center>'; header("Location: ./"); die(); } else {

 $if(\$$ <sub>SESSION</sub>['admin'] != 1 AND  $$$  SESSION['admin']  $!= 3$ }{ echo '<script language="javascript"> window.alert("ERROR! Anda tidak memiliki hak akses untuk membuka halaman ini");

window.location.href="./logout.php" ; </script>'; } else {

 if(isset(\$\_REQUEST['act'])){  $$act = $$  REQUEST['act']; switch (\$act) { case 'add': include "tambah\_surat\_masuk.php"; break; case 'edit': include "edit\_surat\_masuk.php"; break; case 'disp': include "disposisi.php";

 break; case 'print': include "cetak\_disposisi.php"; break; case 'del': include "hapus\_surat\_masuk.php"; break; } } else {

 $\text{Squery} =$ mysqli\_query(\$config, "SELECT surat\_masuk FROM tbl\_sett");  $list(*\$surat_max*) =$ mysqli\_fetch\_array(\$query);

```
 //pagging
            $limit = $surat_masuk;
           \{Spg = @\<sub>-GET</sub>['pg'];
            if(empty($pg)){
              &cur = 0;\betapg = 1;
            } else {
              $curr = ($pg - 1) *
$limit;
           \}?>
            <!-- Row Start -->
```
 <div class="row"> <!-- Secondary Nav START -->  $\langle$ div class="col s12"> <div class="z-depth- $1"$ 

 $<$ nav class="secondary-nav"> <div class="navwrapper blue-grey darken-1"> <div class="col m7"> <ul class="left">  $\langle$ li class="waves-effect waves-light hide-on-small-only"><a href="?page=tsm" class="judul"><i class="material-icons">mail</i> Surat Masuk Akademik</a></li>  $\langle$ li class="waves-effect waves-light">  $\langle a \rangle$ href="?page=tsm&act=add"><i class="material-icons md-24">add\_circle</i>Tambah Data $\langle$ a $>$  $\langle$ li $\rangle$  $\langle \rangle$  $\langle$ div $>$  <div class="col m5 hide-on-med-anddown"> <form method="post" action="?page=tsm"> <div class="input-field round-in-box">  $\langle$ input id="search" type="search" name="cari" placeholder="Ketik dan tekan enter mencari data..." required> <label for="search"><i class="materialicons">search</i></label>

 $\langle$ input type="submit" name="submit" class="hidden"> </div> </form>  $\langle$ div $>$  $\langle$ div $>$  $\langle$ nav $>$  $\langle$ div>  $\langle$ div $\rangle$  <!-- Secondary Nav END -->  $\langle$ div $>$ <!-- Row END -->

```
\langle?php
```
if(isset(\$\_SESSION['succAdd'])){  $$succAdd =$ \$\_SESSION['succAdd']; echo '<div id="alertmessage" class="row"> <div class="col m12"> <div class="card green lighten-5"> <div class="card-content notif"> <span class="card-title green-text"><i class="material-icons md-36">done</i>
'.\$succAdd.'</span>  $\langle$ div $>$  $\langle$ div $>$  $\langle$ div $>$  </div>'; unset(\$\_SESSION['succAdd']);

}

if(isset(\$\_SESSION['succEdit'])){  $$succEdit =$ \$ SESSIONI'succEdit']: echo '<div id="alertmessage" class="row"> <div class="col m12"> <div class="card green lighten-5"> <div class="card-content notif"> <span class="card-title green-text"><i class="material-icons md-36">done</i>
'.\$succEdit.'</span>  $\langle$ div $>$  </div>  $\langle$ div $>$  $\langle$ div>': unset(\$\_SESSION['succEdit']); } if(isset(\$\_SESSION['succDel'])){  $$succDe1 =$ \$\_SESSION['succDel']; echo '<div id="alertmessage" class="row"> <div class="col m12"> <div class="card green lighten-5"> <div class="card-content notif"> <span class="card-title green-text"><i class="material-icons md-36">done</i>
'.\$succDel.'</span>  $\langle$ div $\rangle$ 

 $\langle$ div $>$  $\langle$ div>': unset(\$\_SESSION['succDel']); } ?> <!-- Row form Start --> <div class="row jarakform"> <?php if(isset(\$\_REQUEST['submit'])){  $S\text{cari} =$ mysqli\_real\_escape\_string(\$config, \$\_REQUEST['cari']); echo ' <div class="col s12" style="margin-top: -18px;"> <div class="card blue lighten-5"> <div class="card-content"> <p class="description">Hasil pencarian untuk kata kunci <strong>"'.stripslashes(\$cari).'"</stro ng><span class="right"><a href="?page=tsm"><i class="material-icons md-36" style="color: #333;">clear</i></a></span></p>  $\langle$ div $>$  $\langle$ div $>$  $\langle$ div $>$ <div class="col m12"

 $\langle$ div $>$ 

id="colres">

 <table class="bordered" id="tbl"> <thead class="blue lighten-4" id="head">  $<$ tr $>$  <th width="10%">No. Agenda<br/>loc/>Kode</th>  $$ width="30%">Isi Ringkas<br/>shimes File</th> <th width="24%">Asal Surat</th>  $<$ th width="18%">No. Surat<br/>shr>Tgl Surat $\lt$ /th $>$  <th width="18%">Tindakan <span class="right"><i class="materialicons" style="color: #333;">settings</i></span></th>  $\langle tr \rangle$  </thead> <tbody>  $\langle tr \rangle$ ; //script untuk mencari data  $\text{Squery} =$ mysqli\_query(\$config, "SELECT \* FROM tbl\_surat\_masuk WHERE type = 'Akademik' AND isi LIKE '%\$cari%' ORDER by id\_surat DESC LIMIT \$curr, \$limit"); if(mysqli\_num\_rows(\$query) > 0){  $~\text{Sno} = 1$ ; while( $$row =$ mysqli\_fetch\_array(\$query)){ echo '

<td>'.\$row['no\_agenda'].'<br/>\timested \end{math} .\$row['kode'].'</td>  $\langle \text{td}\rangle$ '.substr(\$row['isi'],0,200).' $\langle \text{br}\rangle$ <br/><strong>File :</strong>'; if(!empty(\$row['file'])){ echo ' <strong><a href="?page=gsm&act=fsm&id\_sura t='.\$row['id\_surat'].'">'.\$row['file'].'< /a></strong>'; } else { echo '<em>Tidak ada file yang di upload</em>'; } echo ' $\lt$ /td $>$ <td>'.\$row['asal\_surat'].'</td>';  $$y =$ substr(\$row['tgl\_surat'],0,4);  $\mathsf{Sm} =$ substr(\$row['tgl\_surat'],5,2);  $$d =$ substr(\$row['tgl\_surat'],8,2);  $if(\$  == "01"){  $$nm =$ "Januari";  $\}$  elseif( $\text{\$m ==}$ "02"){  $$nm =$ "Februari";  $\}$  elseif(\$m == "03"){

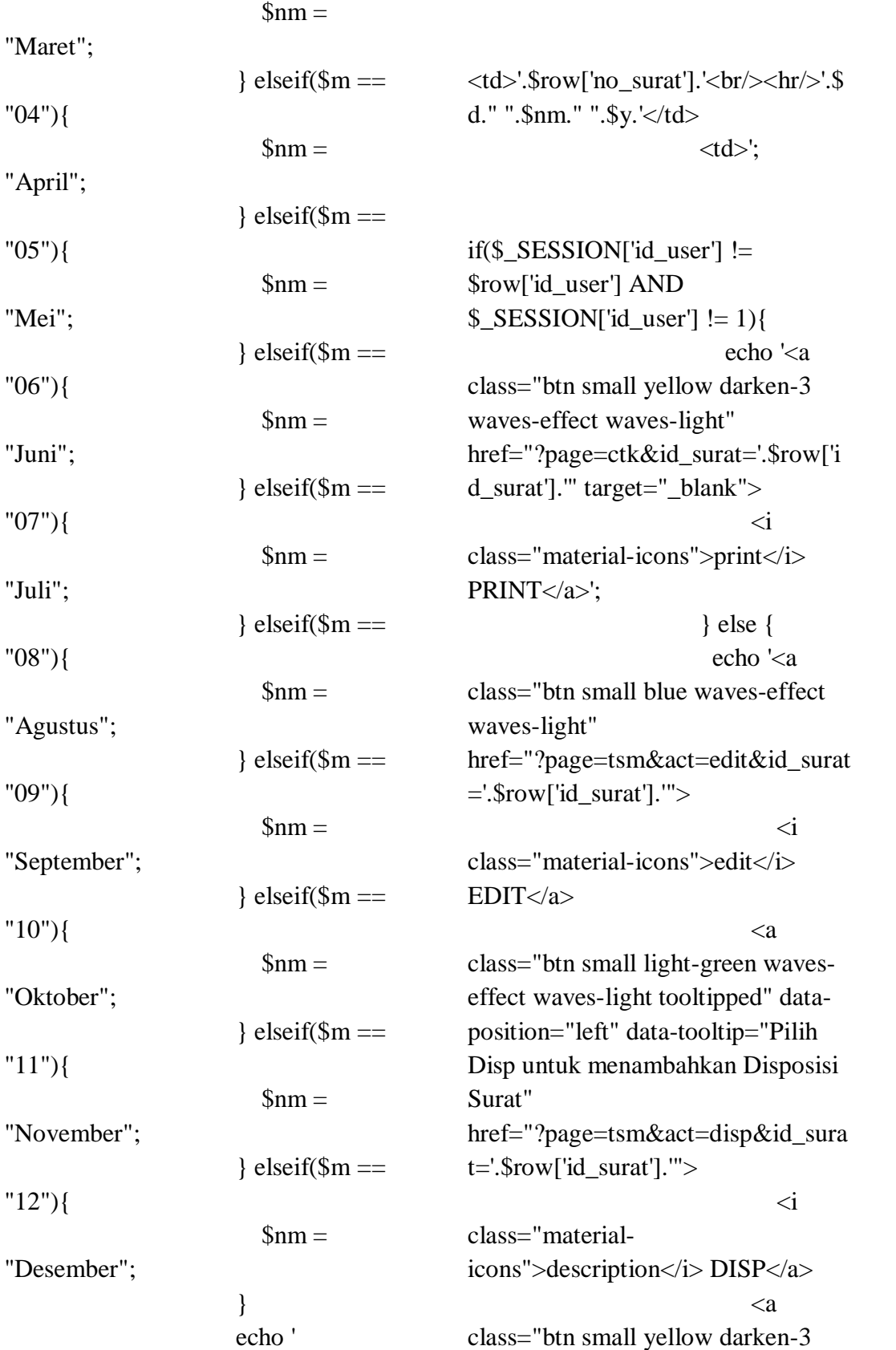

waves-effect waves-light" href="?page=ctk&id\_surat='.\$row['i d\_surat'].'" target="\_blank">  $\langle i \rangle$ class="material-icons">print</i> PRINT</a>  $\langle a \rangle$ class="btn small deep-orange waveseffect waves-light" href="?page=tsm&act=del&id\_surat  $=$ '.\$row['id\_surat'].'">  $\overrightarrow{a}$ class="material-icons">delete</i>  $DEL<\langle a>\rangle$ : } echo '  $\langle t \, \mathrm{d} \rangle$  $\langle tr \rangle$  </tbody>'; } } else { echo '<tr><td colspan="5"><center><p class="add">Tidak ada data yang ditemukan</p></center></td></tr>'; } echo  $\langle \langle \rangle$ table $\langle \rangle$ - $\langle \rangle$  $\langle$ div $>$  $\langle$ div $>$  <!-- Row form END --  $\geq$ :

 $\text{Squery} =$ mysqli\_query(\$config, "SELECT \* FROM tbl\_surat\_masuk WHERE type = 'Akademik'");  $\text{Scdata} =$ mysqli\_num\_rows(\$query);  $\text{Scpg} =$ ceil(\$cdata/\$limit);

 echo '<!-- Pagination START -->  $\langle$ ul class="pagination">'; if( $\text{Scdata} > \text{Similarity}$ ){ //first and previous pagging if( $\$ {Spg} > 1){  $\text{Spec } = \text{Spg} - 1;$ echo '<li><a href="?page=tsm&pg=1"><i class="material-icons md-48">first\_page</i></a></li>  $\langle$ li $> < a$ href="?page=tsm&pg='.\$prev.'"><i class="material-icons md-48">chevron\_left</i></a></li>'; } else { echo '<li class="disabled"><a href=""><i class="material-icons md-48">first\_page</i></a></li> <li class="disabled"><a href=""><i class="material-icons md-48">chevron\_left</i></a></li>'; }

> //perulangan pagging for( $\sin 1$ ;  $\sin \cos \theta$ ;

## $$i++$ )

if(\$i !=  $\text{Spg}$ ){ echo '<li class="waves-effect waves-dark"><a href="?page=tsm&pg='.\$i.'"> '.\$i.'  $\langle a \rangle \langle b \rangle$ } else {

 echo '<li class="active waves-effect wavesdark"><a href="?page=tsm&pg='.\$i.'"> '.\$i.'  $\langle a \rangle \langle b \rangle$ }

//last and next

pagging if( $\text{Spg} < \text{Scpg}$ ){  $\text{Snext} = \text{Spg} + 1$ ; echo '<li><a href="?page=tsm&pg='.\$next.'"><i class="material-icons md-48">chevron\_right</i></a></li>  $<$ li $>$ href="?page=tsm&pg='.\$cpg.'"><i class="material-icons md-48">last\_page</i></a></li>'; } else { echo '<li class="disabled"><a href=""><i class="material-icons md-48">chevron\_right</i></a></li>  $<$ li class="disabled"><a href=""><i class="material-icons md-48">last\_page</i></a></li>'; } echo '  $<$ /ul $>$  <!-- Pagination END - ->'; } else { echo ''; } } else { echo '

 <div class="col m12" id="colres"> <table class="bordered" id="tbl"> <thead class="blue lighten-4" id="head">  $<$ tr $>$  <th width="10%">No. Agenda<br/>s/>Kode</th> <th width="30%">Isi Ringkas<br/>shimes File</th> <th width="24%">Asal Surat</th>  $$ width="18%">No. Surat<br/>shr>Tgl Surat</th>  $ltth$ width="18%">Tindakan <span class="right tooltipped" dataposition="left" data-tooltip="Atur jumlah data yang ditampilkan"><a class="modal-trigger" href="#modal"><i class="materialicons" style="color: #333;">settings</i></a></span></th  $>$ 

 <div id="modal" class="modal"> <div class="modal-content white">

<h5>Jumlah data yang ditampilkan per halaman</h5>';

 $\text{Squery} = \text{mysqli\_query}(\text{Sconfig},$ "SELECT id\_sett,surat\_masuk FROM tbl sett"):

```
list(\text{\$id\_sett}, \text{\$surat\_mask}) =mysqli_fetch_array($query);
                                 echo 
'\langlediv
class="row">
<form method="post" action="">
<div class="input-field col s12">
<input type="hidden" 
value="'.$id_sett.'" name="id_sett">
<div class="input-field col s1" 
style="float: left;">
<i class="material-icons prefix md-
prefix">looks_one</i>
</div>
<div class="input-field col s11 right" 
style="margin: -5px 0 20px;">
<select class="browser-default 
validate" name="surat_masuk" 
required>
<option 
value="'.$surat_masuk.'">'.$surat_m
asuk.'</option>
<option value="5">5</option>
<option value="10">10</option>
<option value="20">20</option>
                                             \leqoption value="50">50\leqoption>
                                             <option value="100">100</option>
                                             </select>
                                             \langlediv><div class="modal-footer white">
                                             <button type="submit" 
                                             class="modal-action waves-effect 
                                             waves-green btn-flat" 
                                             name="simpan">Simpan</button>';
                                             if(isset($_REQUEST['simpan'])){
                                             $id\_sett = "1";$surat masuk =
                                             $ REQUEST['surat_masuk'];
                                             $id_user = $\_SESSION['id_user'];
                                             \text{Squery} = \text{mysqli\_query}(\text{Sconfig},"UPDATE tbl_sett SET 
                                             surat_masuk='$surat_masuk',id_user
                                             ='$id_user' WHERE 
                                             id_sett='$id_sett'");
                                             if(\$query == true)header("Location: 
                                             ./admin.php?page=tsm");
                                             die();
                                             }
```

```
} echo '
```
<a href="#!" class=" modal-action modal-close waves-effect wavesgreen btn-flat">Batal</a>

 $\langle$ div>

 $\langle$ div $>$ 

</form>

 $\langle$ div>

 $\langle$ div $>$  $\langle$ div $>$ 

 $\langle$ /tr $>$  </thead> <tbody>  $\langle tr \rangle$ :

 //script untuk menampilkan data  $\text{Squery} =$ mysqli\_query(\$config, "SELECT \* FROM tbl\_surat\_masuk WHERE type = 'Akademik' ORDER by id\_surat DESC LIMIT \$curr, \$limit"); if(mysqli\_num\_rows(\$query) > 0){

 $~\text{Sno} = 1$ ; while( $$row =$ mysqli\_fetch\_array(\$query)){ echo ' <td>'.\$row['no\_agenda'].'<br/>\timesommetric states in the state of the state of the states in the states of the states in the states of the states of the states of the states of the states of the states of the states of t  $\langle \text{td}\rangle$ '.substr(\$row['isi'],0,200). $\langle \text{br}/\rangle$ <br/><strong>File :</strong>';

if(!empty(\$row['file'])){ echo ' <strong><a href="?page=gsm&act=fsm&id\_sura t='.\$row['id\_surat'].'">'.\$row['file'].'< /a></strong>'; } else { echo '<em>Tidak ada file yang di upload</em>';

 $'$ </td>

<td>'.\$row['asal\_surat'].'</td>';

 $$v =$ substr(\$row['tgl\_surat'],0,4);  $\mathsf{Sm} =$ substr(\$row['tgl\_surat'],5,2);  $$d =$ substr(\$row['tgl\_surat'],8,2);

 $if(\$ \$m ==

 $$nm =$ 

} echo

} elseif(\$m

 $$nm =$ 

"Februari";

 $== "03")$ {

"01"){

"Januari";

 $== "02")$ {

} elseif(\$m

 $$nm =$ 

.\$row['kode'].'</td>

"Maret";

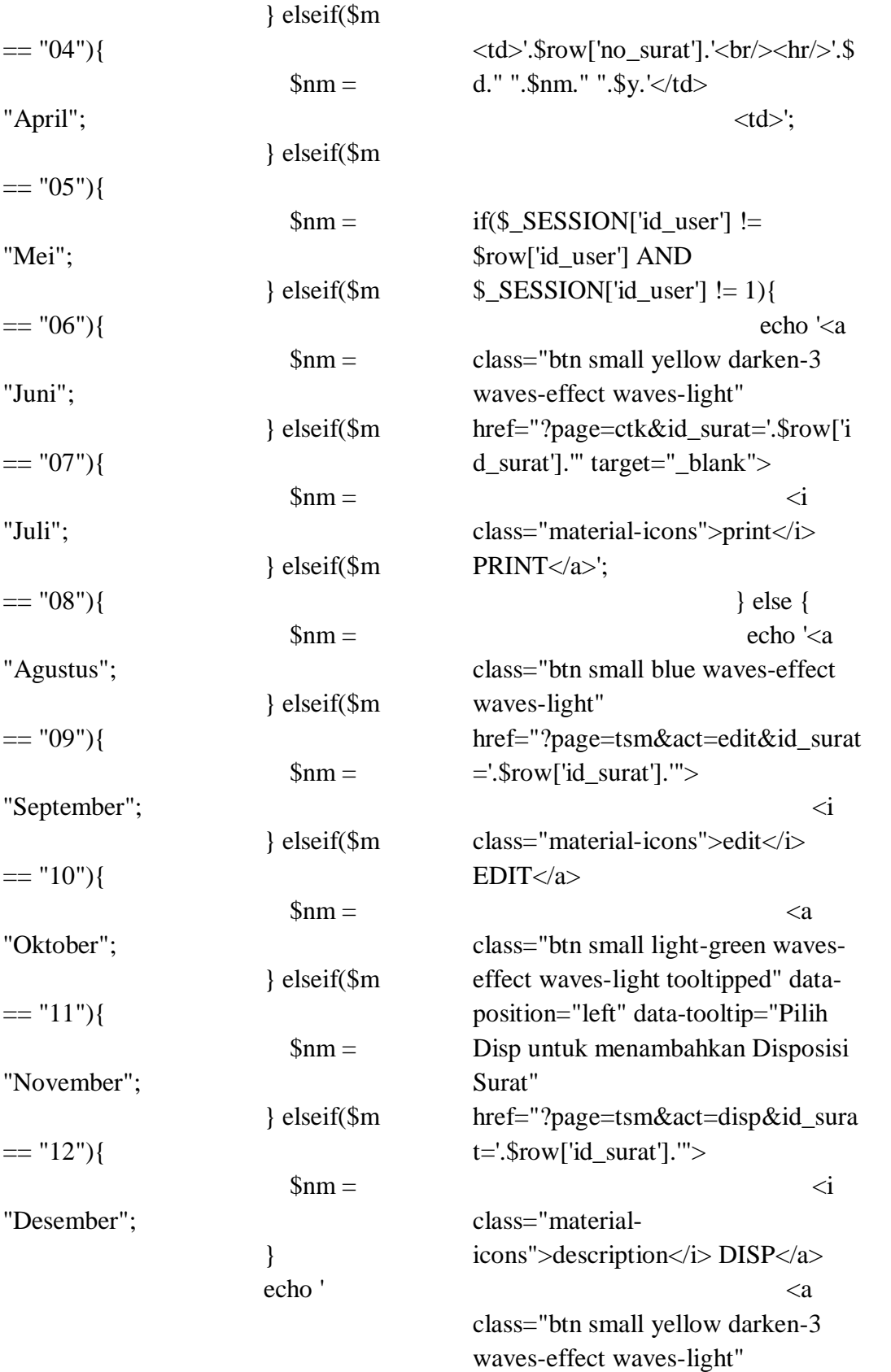

href="?page=ctk&id\_surat='.\$row['i d\_surat'].'" target="\_blank">  $\overrightarrow{a}$ class="material-icons">print</i> PRINT</a>  $\langle a \rangle$ class="btn small deep-orange waveseffect waves-light" href="?page=tsm&act=del&id\_surat  $=$ '.\$row['id\_surat'].'">  $\overrightarrow{a}$ class="material-icons">delete</i> DEL $\langle a \rangle$ : } echo '  $\langle t \, \mathrm{d} \rangle$  $\langle tr \rangle$  </tbody>'; } } else { echo '<tr><td colspan="5"><center><p class="add">Tidak ada data untuk ditampilkan</u>. <u><a href="?page=tsm&act=add">Tamba h data baru</a>></u>></p>></center></td></tr  $\geq$  } echo '</table>  $\langle$ div $>$ 

 $\langle$ div $>$ <!-- Row form END --

## $\mathbf{p}$ :

 $\text{Squery} =$ mysqli\_query(\$config, "SELECT \* FROM tbl\_surat\_masuk WHERE type = 'Akademik' ");  $\text{Scdata} =$ mysqli\_num\_rows(\$query);

 $\text{Scpg} =$ ceil(\$cdata/\$limit); echo '<br/>>br/><!--Pagination START --> <ul class="pagination">'; if( $\text{Scdata} > \text{Similarity}$ ){ //first and previous pagging if( $\$ {Spg} > 1){  $\text{Spec } = \text{Spg} - 1;$ echo '<li><a href="?page=tsm&pg=1"><i class="material-icons md-48">first\_page</i></a></li>  $\langle$ li $\rangle$  $\langle$ a href="?page=tsm&pg='.\$prev.'"><i class="material-icons md-48">chevron\_left</i></a></li>'; } else { echo '<li class="disabled"><a href=""><i class="material-icons md-48">first\_page</i></a></li> <li class="disabled"><a href=""><i class="material-icons md-48">chevron\_left</i></a></li>'; }

 //perulangan pagging for( $$i=1;$  $$i \leq $cpg;$  $$i++$ ) if( $\sin := \text{Spg}$ ){ echo '<li class="waves-effect waves-dark"><a href="?page=tsm&pg='.\$i.'"> '.\$i.'  $\langle x \rangle \langle x \rangle \langle y \rangle$  } else { echo '<li class="active waves-effect wavesdark"><a href="?page=tsm&pg='.\$i.'"> '.\$i.'  $\langle x \rangle \langle x \rangle \langle y \rangle$ }

//last and next

pagging

 $if(\$pg < \$cpg)$ {  $\text{Snext} = \text{Spg} + 1;$ echo '<li><a href="?page=tsm&pg='.\$next.'"><i class="material-icons md-48">chevron\_right</i></a></li>  $<$ li $>$ href="?page=tsm&pg='.\$cpg.'"><i class="material-icons md-48">last\_page</i></a></li>';

 } else { echo '<li class="disabled"><a href=""><i class="material-icons md-48">chevron\_right</i></a></li> <li class="disabled"><a href=""><i class="material-icons md-48">last\_page</i></a></li>; } echo '  $\langle \text{ul} \rangle$  <!-- Pagination END - ->'; } else { echo ''; } } } } } ?>